## **Virtual Address Space of a Linux Process**

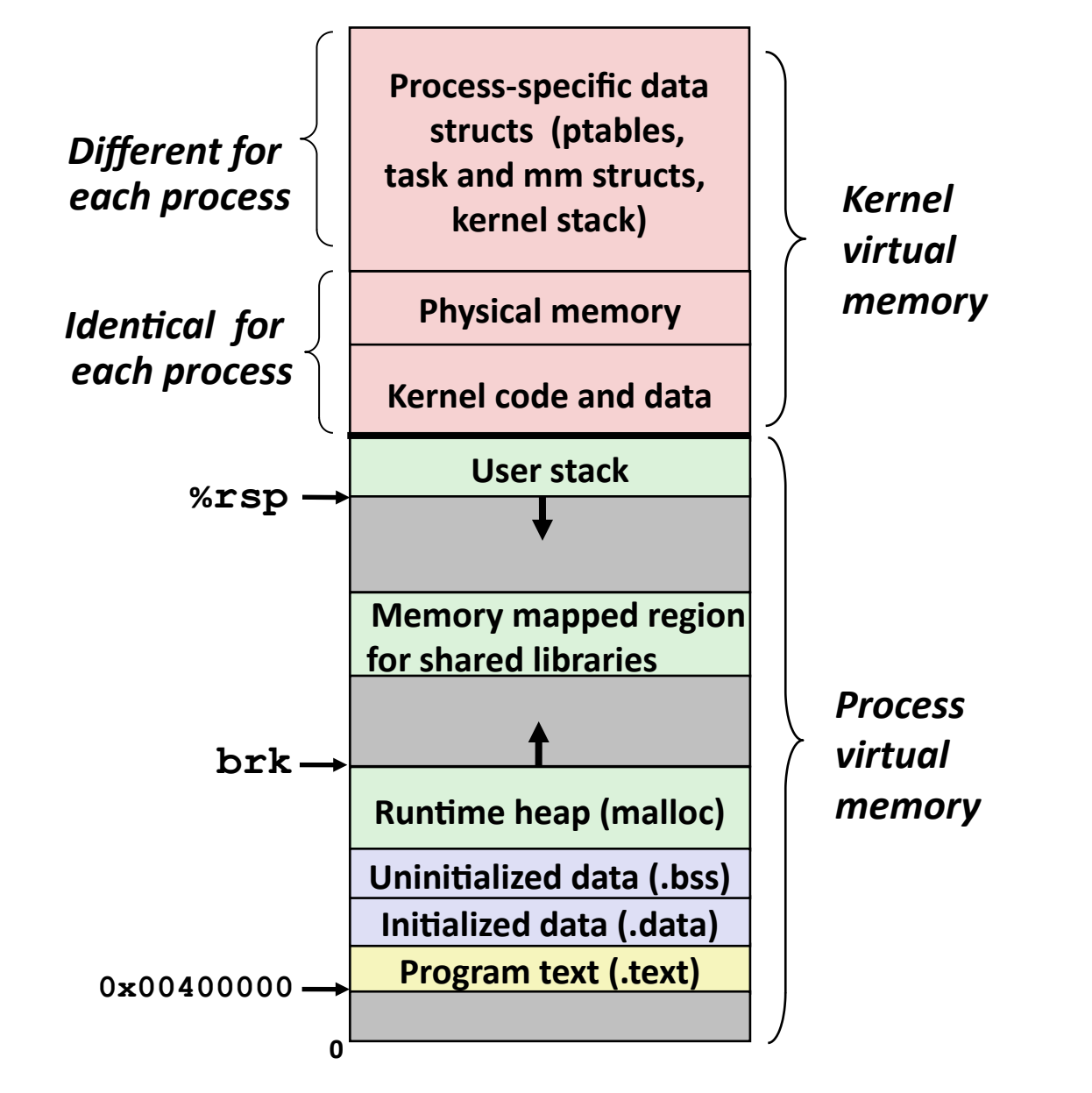

# **Linux Organizes VM as Collection of "Areas"**

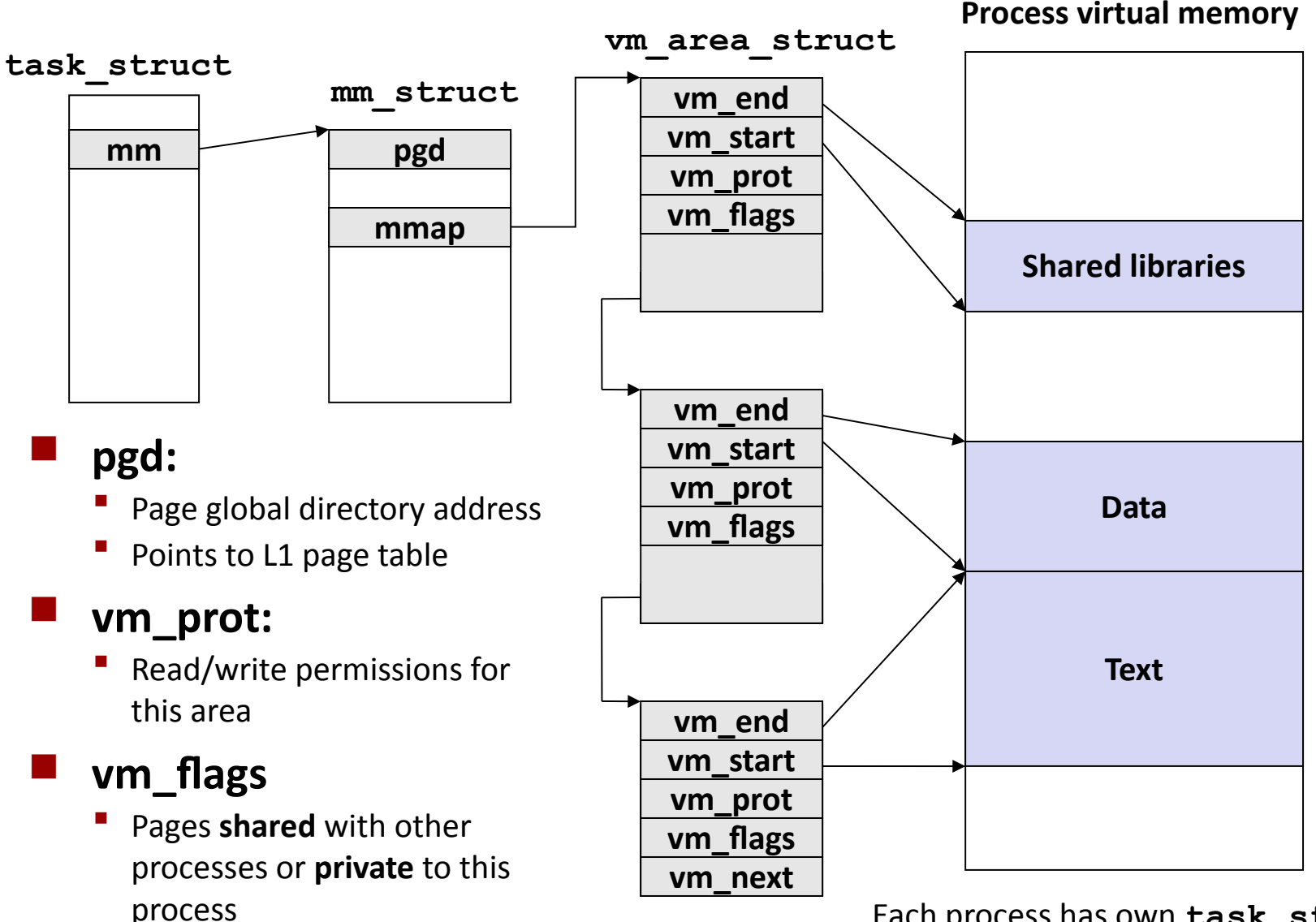

Each process has own **task\_struct**, etc

**0**

## **Linux Page Fault Handling**

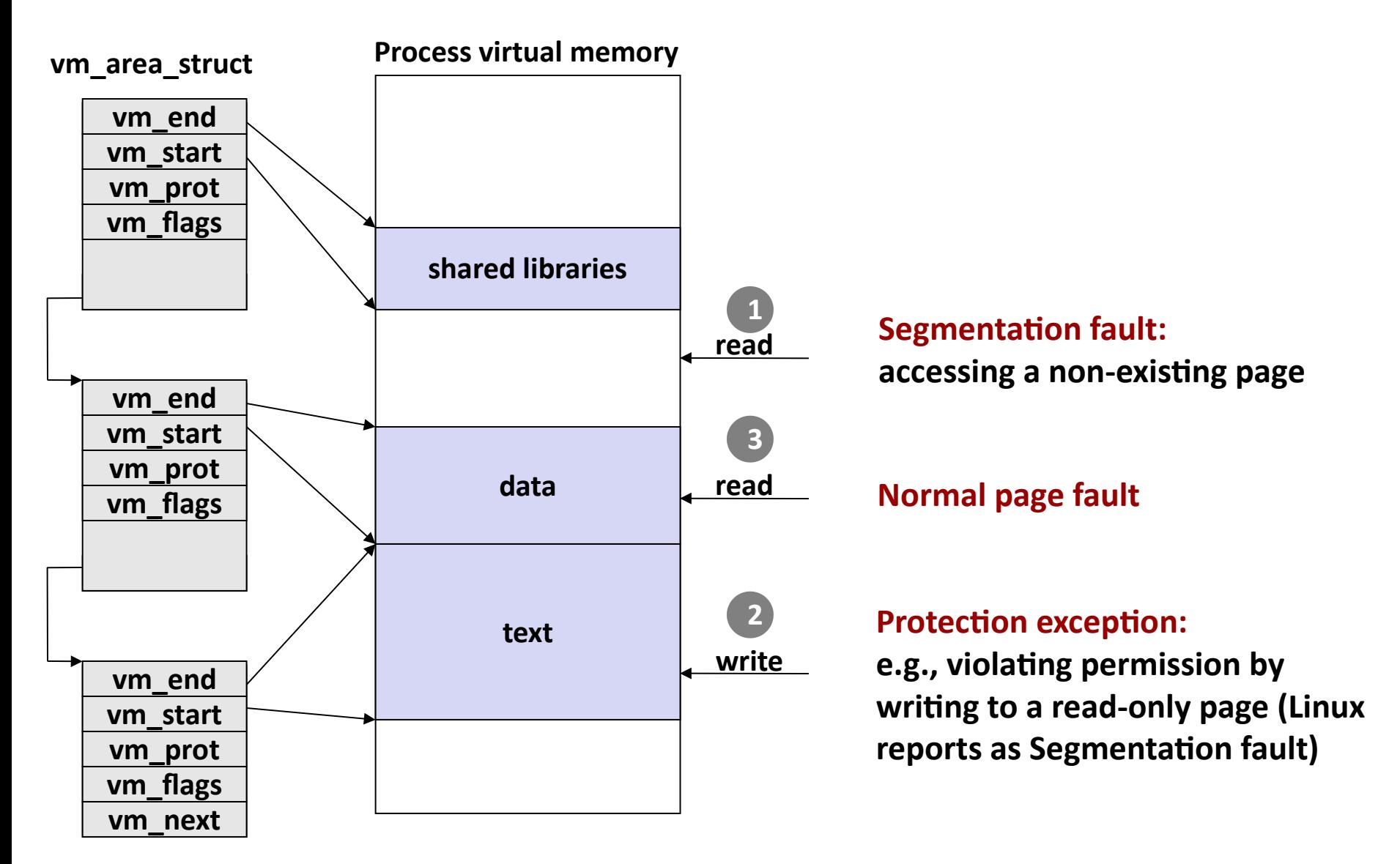

## **Memory Mapping**

- **VM areas initialized by associating them with disk objects.**
	- Called *memory mapping*

#### **Area can be** *backed by* **(i.e., get its initial values from) :**

- *Regular file* on disk (e.g., an executable object file)
	- **Thereform inducity 1.5 Theory in Theory 1.5 Theory Inducity** 1.1 Initial page bytes come formula formula File
- **Anonymous file** (e.g., nothing)
	- First fault will allocate a physical page full of 0's (*demand-zero page*)
	- Once the page is written to (*dirtied*), it is like any other page

 **Dirty pages are copied back and forth between memory and a special** *swap file***.**

### **Review: Memory Management & Protection**

**Code and data can be isolated or shared among processes**

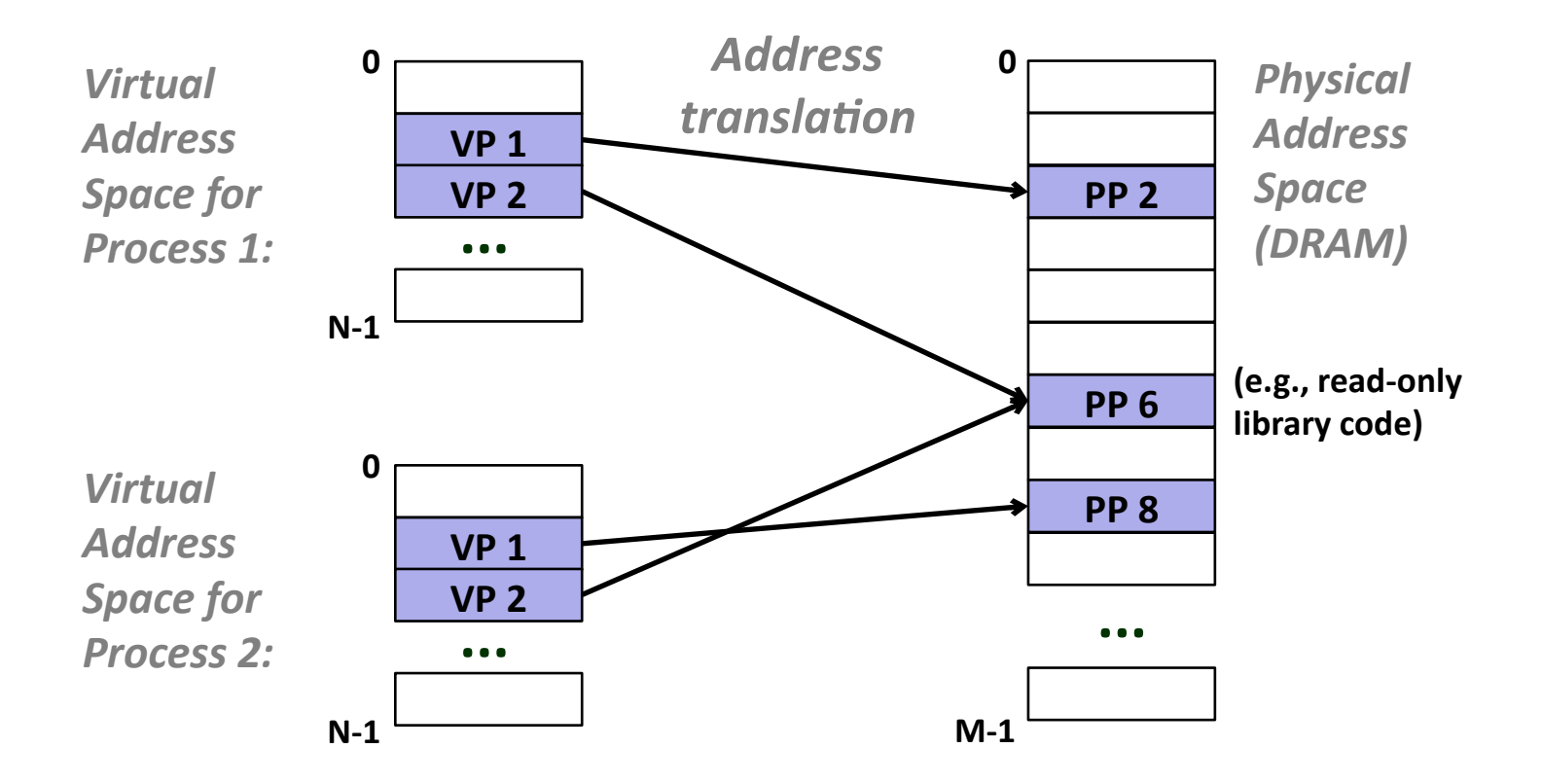

## **Sharing Revisited: Shared Objects**

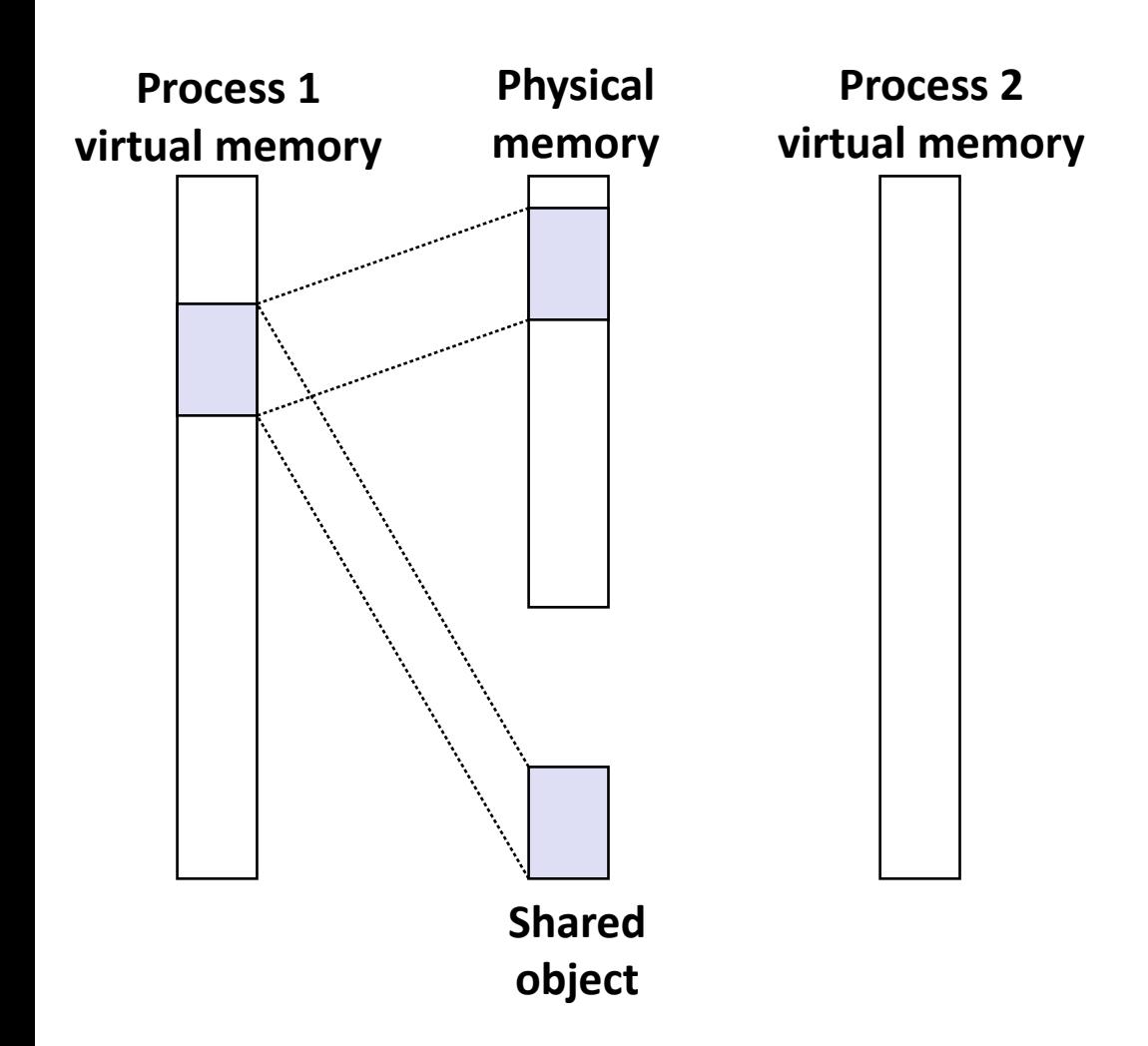

 **Process 1 maps the shared object (on disk).** 

## **Sharing Revisited: Shared Objects**

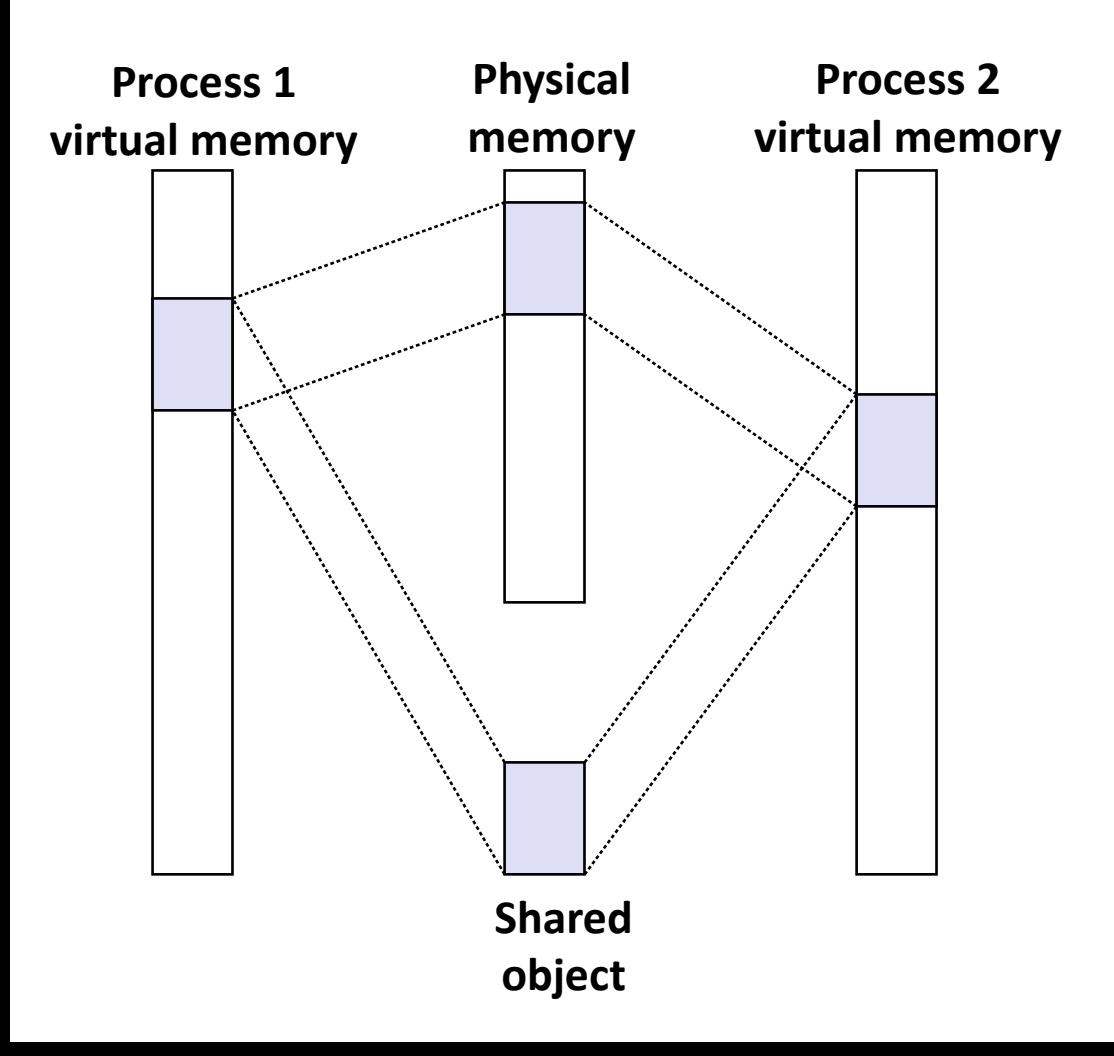

 **Process 2 maps the same shared object.** 

- **Notice how the virtual addresses can be different.**
- **But, difference must be multiple of page size**

### **Sharing Revisited: Private Copy-on-write (COW) Objects**

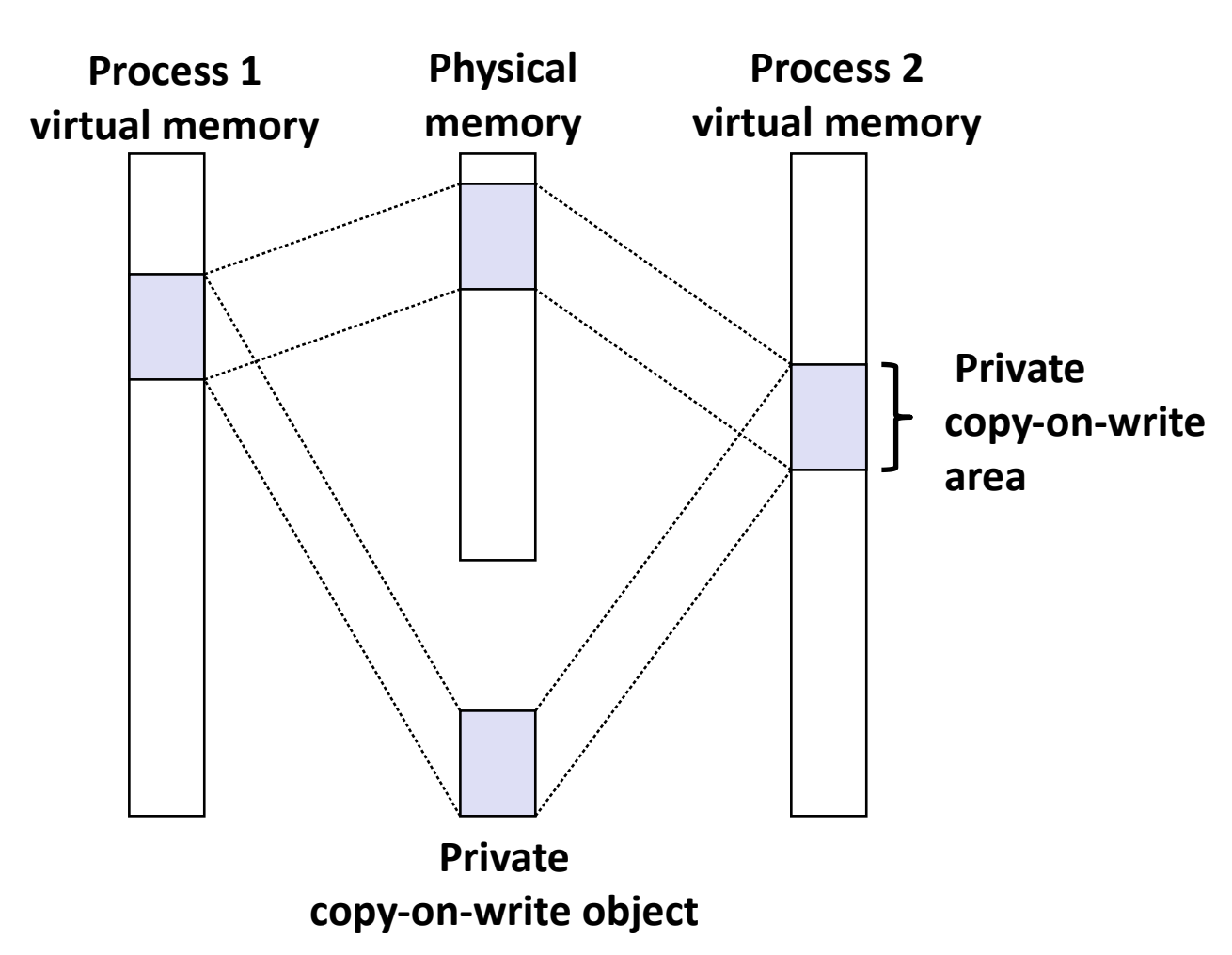

- **Two processes mapping a** *private copy-on-write (COW)* **object**
- **Area flagged as private copy-onwrite**
- **PTEs in private areas are flagged as read-only**

### **Sharing Revisited: Private Copy-on-write (COW) Objects**

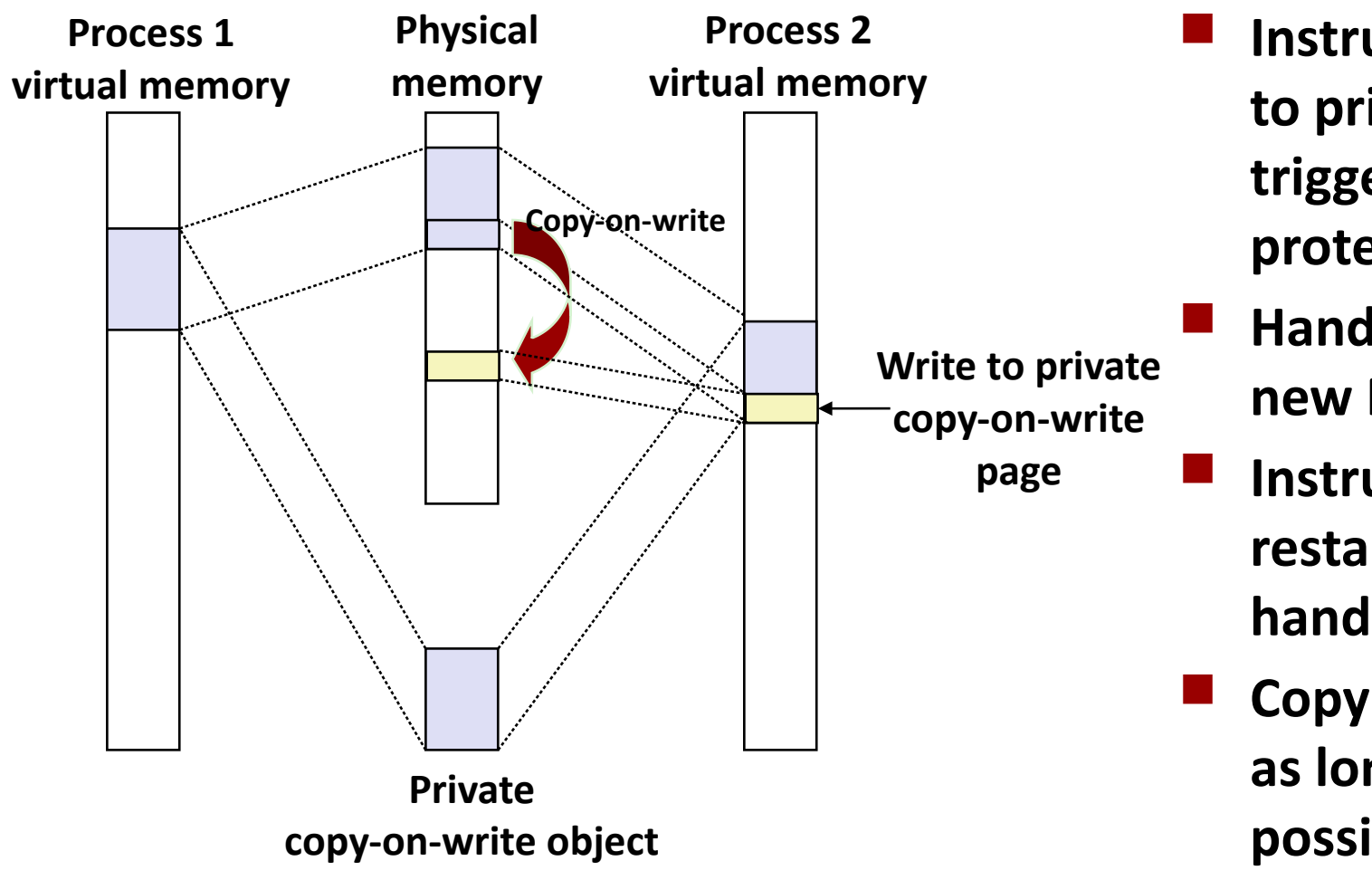

- **Instruction writing to private page triggers protection fault.**
- **Handler creates new R/W page.**
- **Instruction restarts upon handler return.**
- **Copying deferred as long as possible!**

## **The fork Function Revisited**

 **VM and memory mapping explain how fork provides private address space for each process.** 

**To create virtual address for new process:**

- Create exact copies of current **mm\_struct**, **vm** area struct, and page tables.
- **Filag each page in both processes as read-only**
- **Filag each vm area struct in both processes as private COW**

**On return, each process has exact copy of virtual memory.**

**Subsequent writes create new pages using COW mechanism.**

## **The execve Function Revisited**

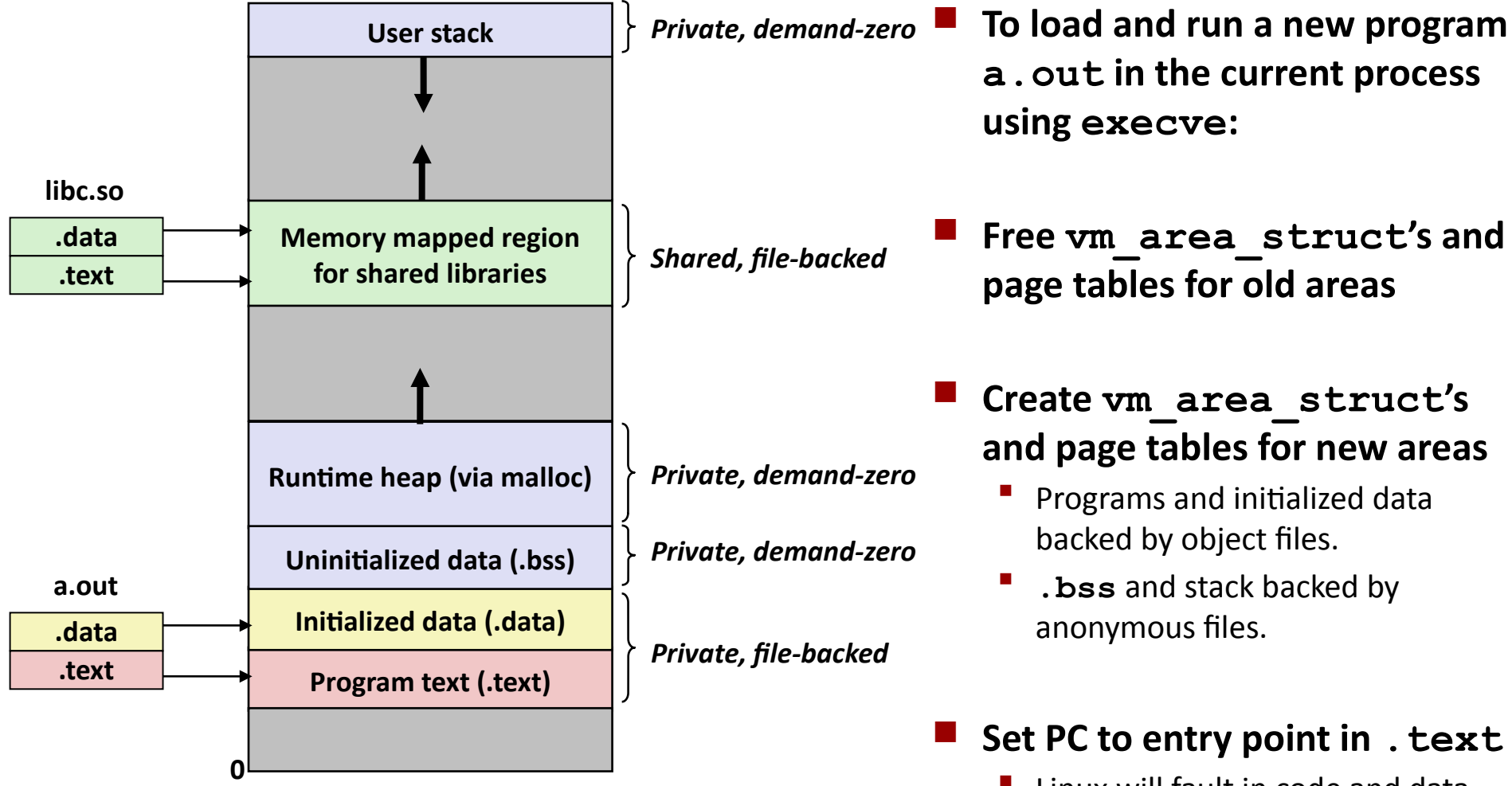

 Linux will fault in code and data pages as needed.

## **Finding More Shareable Pages**

#### **Easy places to identify shareable pages**

- Child create via **fork**
- Processes loading the same binary file
	- E.g., bash or python interpreters, web browsers, ...
- **Processes loading the same library file**

#### **What about others?**

- Kernel Same-Page Merging
- OS scans through all of physical memory, looking for duplicate pages
- **When found, merge into single copy, marked as copy-on-write**
- **Implemented in Linux kernel in 2009**
- Limited to pages marked as likely candidates
- **Expecially useful when processor running many virtual machines**

### **User-Level Memory Mapping**

**void \*mmap(void \*start, int len, int prot, int flags, int fd, int offset)**

 **Map len bytes starting at offset offset of the file specified by file description fd, preferably at address start**

- **start**: may be 0 for "pick an address"
- **prot**: PROT\_READ, PROT\_WRITE, PROT\_EXEC, ...
- **flags**: MAP\_ANON, MAP\_PRIVATE, MAP\_SHARED, ...

**Return a pointer to start of mapped area (may not be start)**

### **User-Level Memory Mapping**

**void \*mmap(void \*start, int len,**

 **int prot, int flags, int fd, int offset)**

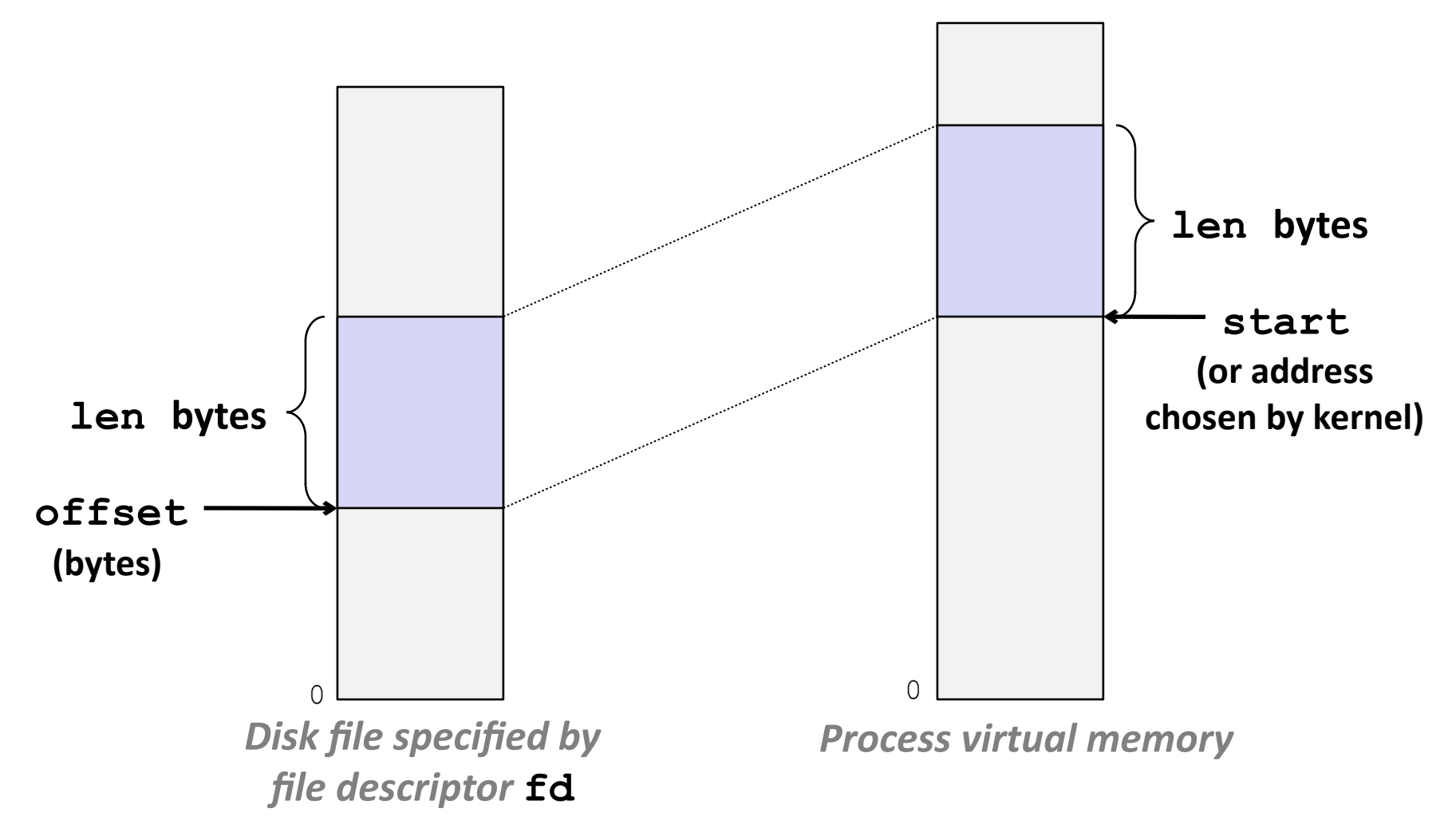

## **Example: Using mmap to Copy Files**

 **Copying a file to stdout without transferring data to user space This code does not meet our coding standards.**

**}**

```
#include "csapp.h"
void mmapcopy(int fd, int size)
{
     /* Ptr to memory mapped area */
     char *bufp;
     bufp = mmap(NULL, size, 
                  PROT_READ,
                  MAP_PRIVATE, 
                  fd, 0);
     write(STDOUT_FILENO, 
           bufp, size);
     return;
}
```

```
/* mmapcopy driver */
               int main(int argc, char **argv)
               {
                    struct stat stat;
                    int fd;
                    /* Check for required cmd line arg */
                    if (argc != 2) {
                        printf("usage: %s <filename>\n",
                              argv[0]);
                        exit(0);
                    }
                    /* Copy input file to stdout */
                   fd = Open(argv[1], O RDOMLY, 0); fstat(fd, &stat);
                    mmapcopy(fd, stat.st_size);
                    exit(0);
mmapcopy.c mmapcopy.c
```
## **Some Uses of mmap**

### **Reading big files**

Uses paging mechanism to bring files into memory

#### **Shared data structures**

- When call with **MAP** SHARED flag
	- **Multiple processes have access to same region of memory**
	- Risky!

#### **File-based data structures**

- E.g., database
- Give **prot** argument **PROT\_READ | PROT\_WRITE**
- When unmap region, file will be updated via write-back
- Can implement load from file / update / write back to file

## **Summary**

#### **VM requires hardware support**

- **Exception handling mechanism**
- TLB
- **Various control registers**

#### **VM requires OS support**

- Managing page tables
- Implementing page replacement policies
- Managing file system

#### **VM enables many capabilities**

- Loading programs from memory
- Forking processes
- Providing memory protection